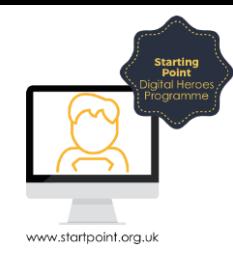

## Session Booklet – uSwitch

uSwitch is a UK based price comparison site that allows users to compare prices for a range of energy, finance, insurance, and communications services. We are going to use the uSwitch website to see if we can save money on our energy bills.

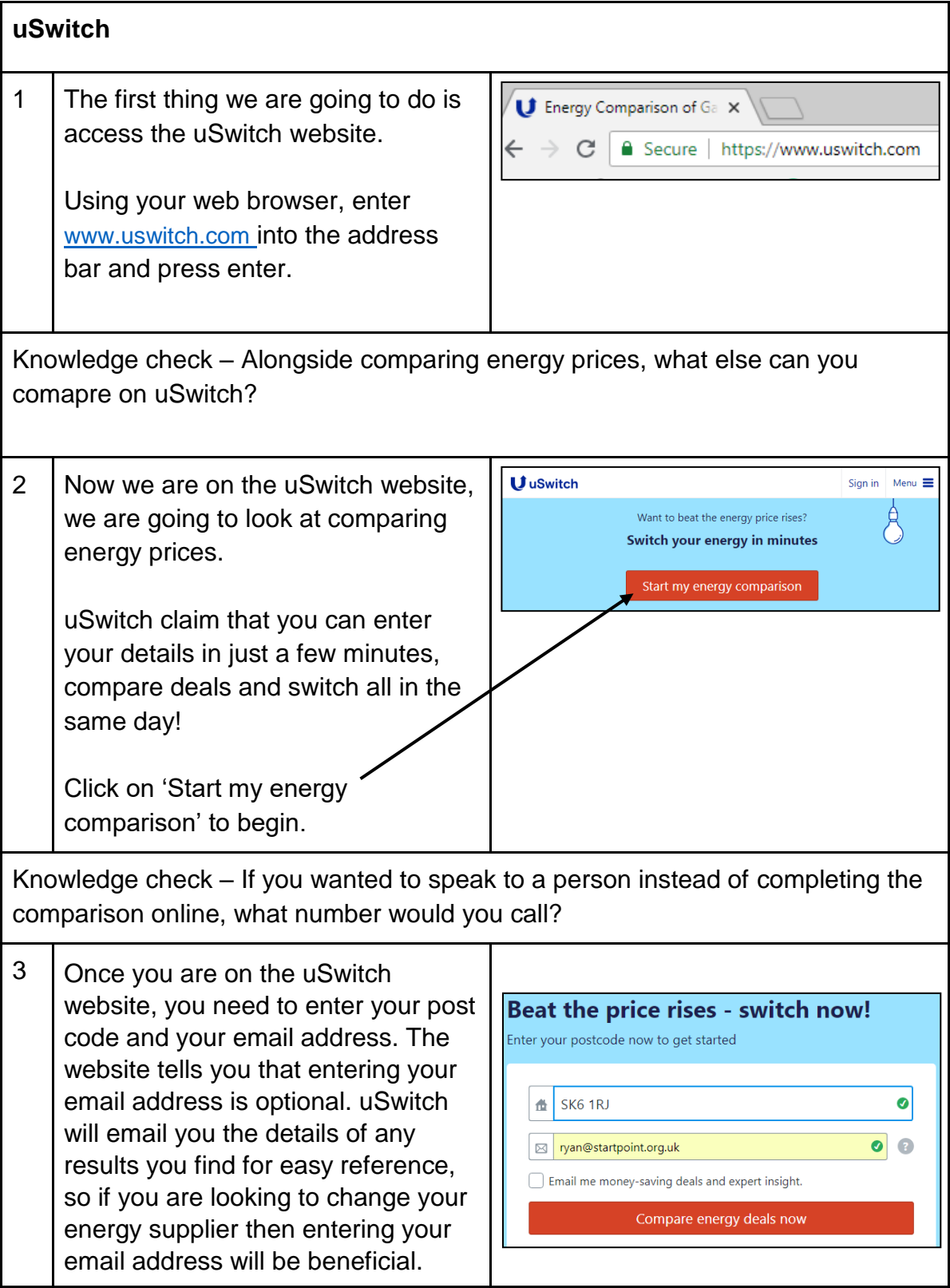

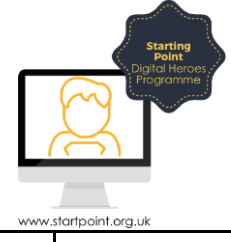

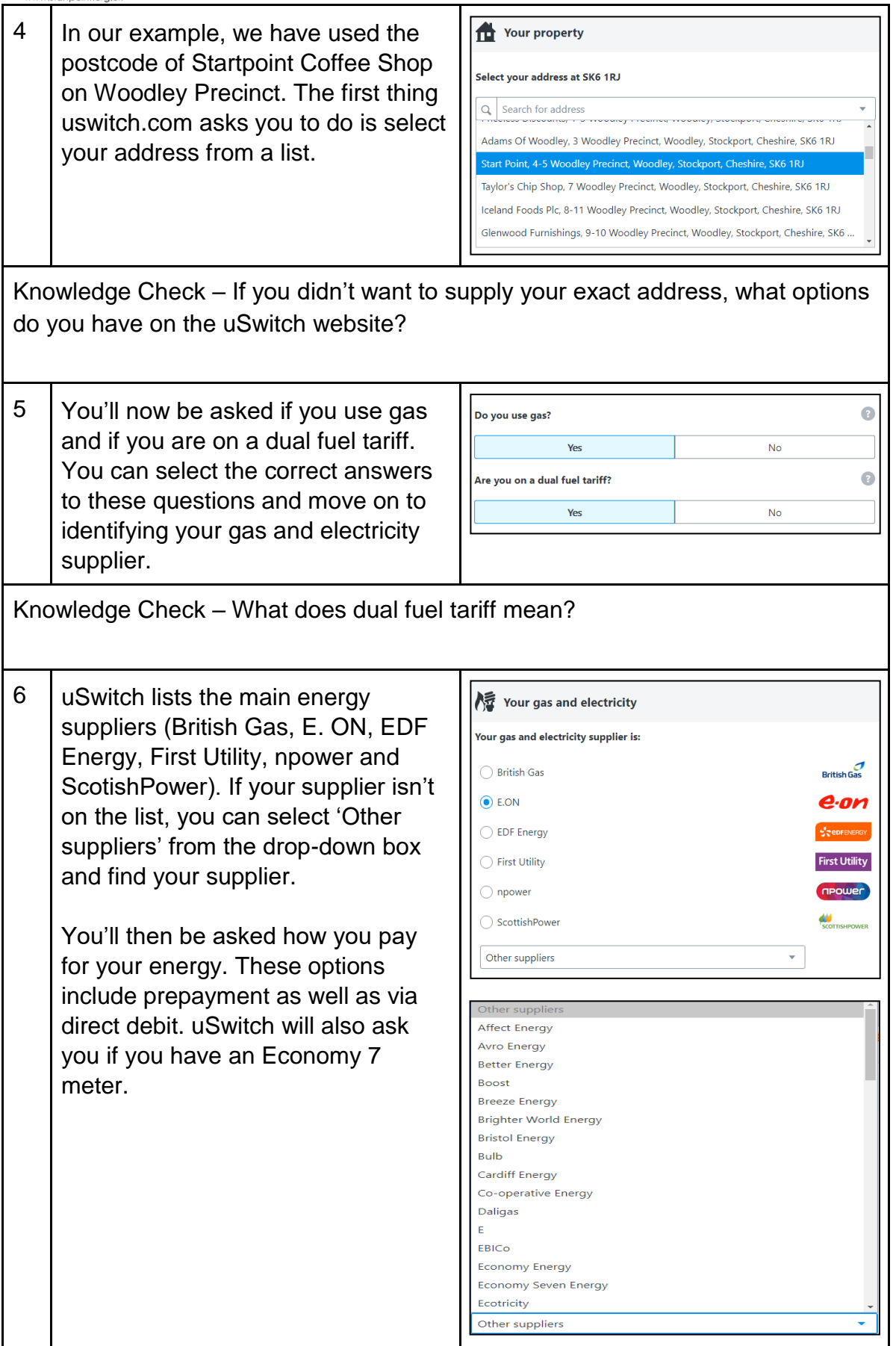

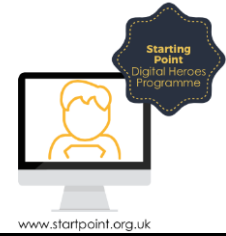

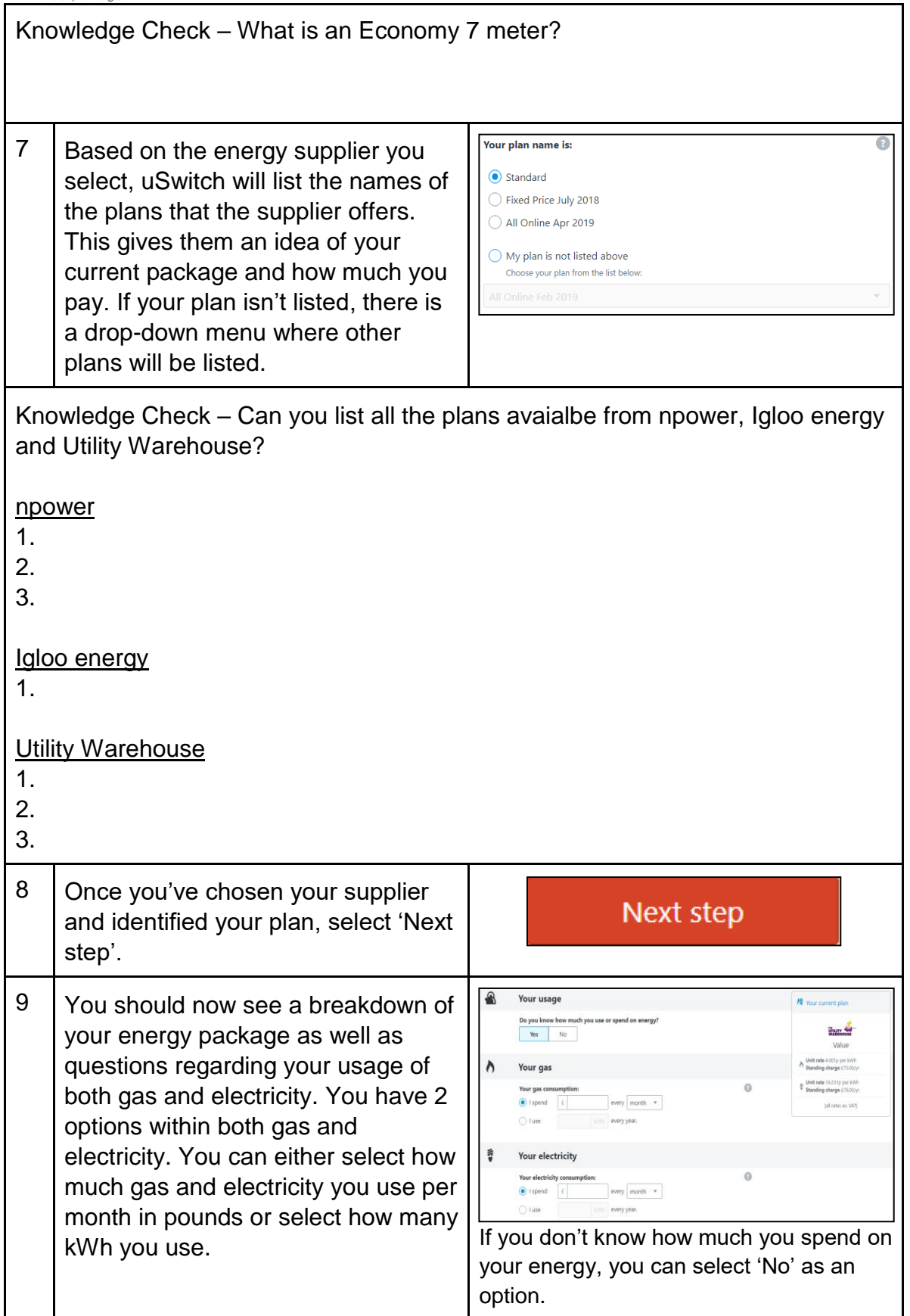

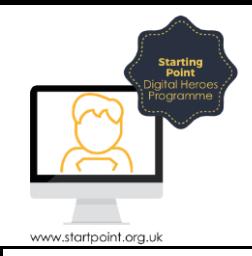

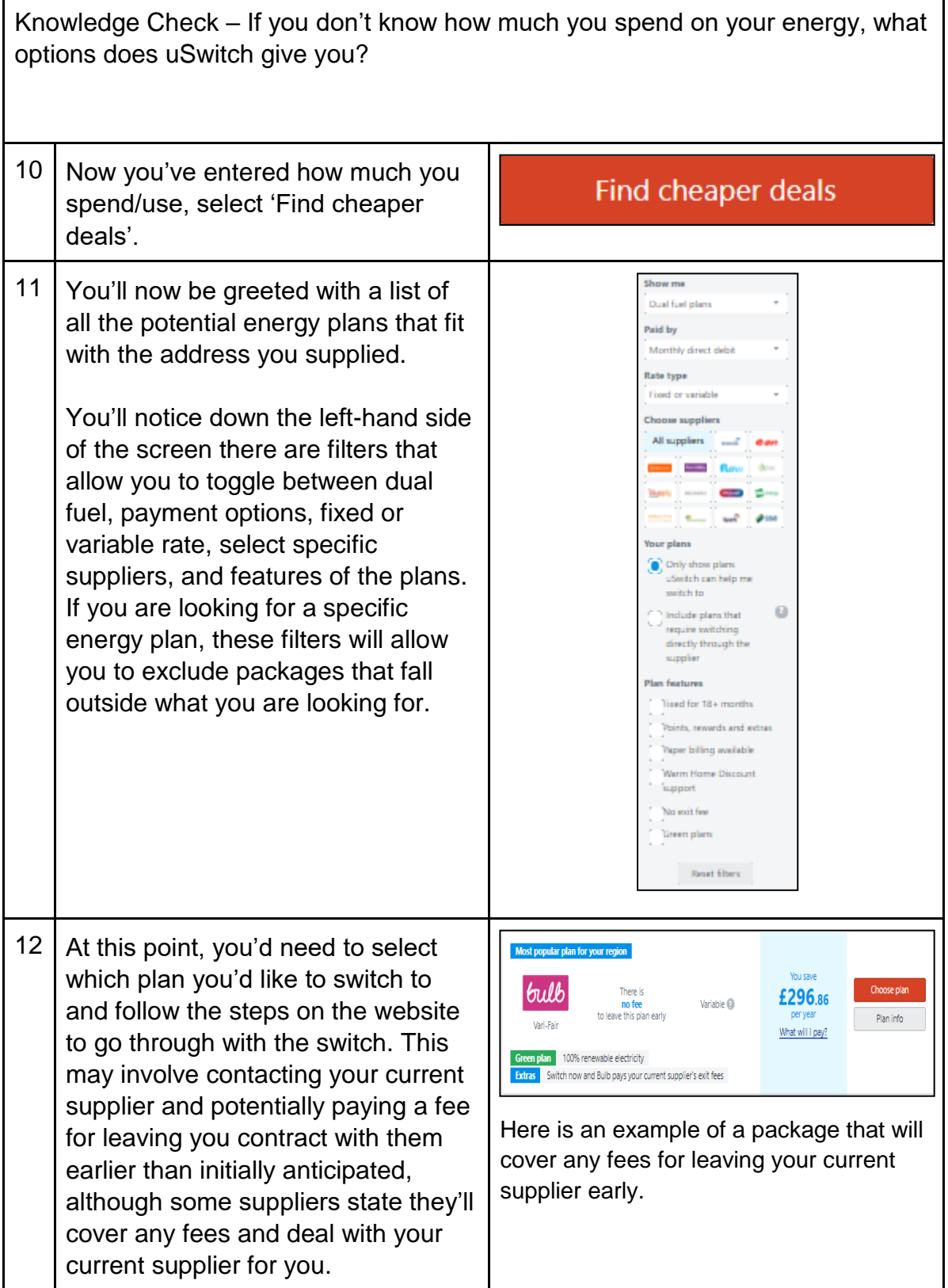